# CSE 332 Winter 2024 Lecture 13: Hashing and Sorting

Nathan Brunelle

http://www.cs.uw.edu/332

## Collision Resolution: Linear Probing

• When there's a collision, use the next open space in the table

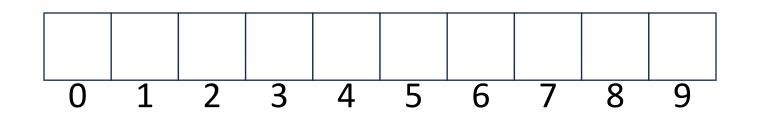

# Linear Probing: Insert Procedure

• To insert k, v

• ...

- Calculate i = h(k) %*arrsize*
- If table[i] is occupied then try (i + 1)% arrsize
- If that is occupied try (i + 2)% arrsize
- If that is occupied try (i + 3)% arrsize

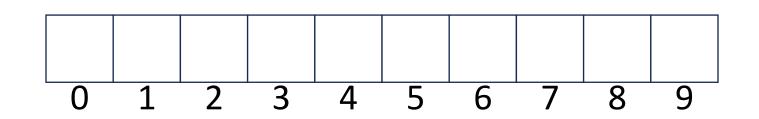

# Linear Probing: Find

- i = h(k)%arrsize
  - If *i* has the key or it's empty, then we're done
  - Otherwise:
    - Check (i + 1)% *arrsize* if it's there, done else
    - Check (i + 2)%*arrsize* if it's there, done else
    - Check (i + 3)%arrsize
    - ...
    - Until we hit an empty cell

# Linear Probing: Find

- To find key k
  - Calculate i = h(k) %*arrsize*
  - If table[i] is occupied and does not contain k then look at (i + 1) % arrsize
  - If that is occupied and does not contain k then look at (i + 2) % arrsize
  - If that is occupied and does not contain k then look at (i + 3) % arrsize
  - Repeat until you either find k or else you reach an empty cell in the table

# Linear Probing: Delete

- Problem: don't want to leave an empty space when deleting
- Option 1: when we delete, move the "last thing" with a matching hash to that location
- Option 2: "tombstone" deletion. When deleting something, leave a special marker to indicate something used to be there

# Linear Probing: Delete

- Option 1: Find the last thing with a matching hash, move that into the spot you deleted from
- Option 2: Called "tombstone" deletion. Leave a special object that indicates an object was deleted from there
  - The tombstone does not act as an open space when finding (so keep looking after its reached)
  - When inserting you can replace a tombstone with a new item

$$k, v$$
 $k, v$ 
 $k, v$ 
 $k, v$ 
 $k, v$ 
 $k, v$ 

 0
 1
 2
 3
 4
 5
 6
 7
 8
 9

# Downsides of Linear Probing

- What happens when  $\lambda$  approaches 1?
  - Longer and longer clusters of items
  - Runnings times get longer and longer

## Quadratic Probing: Insert Procedure

- To insert *k*, *v* 
  - Calculate i = h(k) % arrsize
  - If table[i] is occupied then try  $(i + 1^2)$ % arrsize
  - If that is occupied try  $(i + 2^2)$ % arrsize
  - If that is occupied try  $(i + 3^2)$ % arrsize
  - If that is occupied try  $(i + 4^2)$ % arrsize

• ...

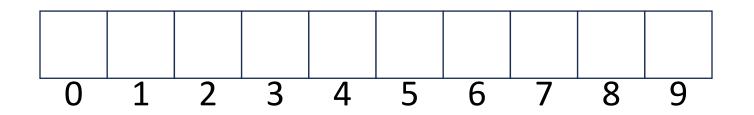

# Quadratic Probing: Example

- Insert:
  - 76
  - 40
  - 48
  - 5
  - 55
  - 47

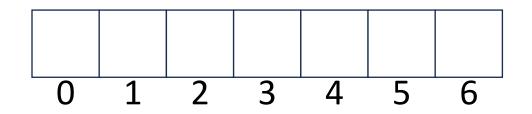

# Using Quadratic Probing

- If you probe *tablesize* times, you start repeating the same indices
- If *tablesize* is prime and  $\lambda < \frac{1}{2}$  then you're guaranteed to find an open spot in at most *tablesize*/2 probes
- Helps with the clustering problem of linear probing, but does not help if many things hash to the same value

# Double Hashing: Insert Procedure

- Given h and g are both good hash functions
- To insert k, v

•

- Calculate i = h(k) % size
- If table[i] is occupied then try (i + g(k)) % size
- If that is occupied try  $(i + 2 \cdot g(k))$ % size
- If that is occupied try  $(i + 3 \cdot g(k))$ % size
- If that is occupied try  $(i + 4 \cdot g(k))$ % size
  - 0 1 2 3 4 5 6 7 8 9

# Rehashing

- If your load factor  $\lambda$  gets too large, copy everything over to a larger hash table
  - To do this: make a new array with a new hash function (maybe just a new modulus)
  - Re-insert all items into the new hash table with the new hash function
  - New hash table should be "roughly" double the size (but probably still want it to be prime)
- General Guideline:
  - Separate Chaining: rehash when  $\lambda = 2$
  - Open Addressing: rehash when  $\lambda = \frac{1}{2}$

# Sorting

- Rearrangement of items into some defined sequence
  - Usually: reordering a list from smallest to largest according to some metric
- Why sort things?

# More Formal Definition

- Input:
  - An array A of items
  - A comparison function for these items
    - Given two items x and y, we can determine whether x < y, x > y, or x = y
- Output:
  - A permutation of A such that if  $i \leq j$  then  $A[i] \leq A[j]$
  - Permutation: a sequence of the same items but perhaps in a different order

# Sorting "Landscape"

- There is no singular best algorithm for sorting
- Some are faster, some are slower
- Some use more memory, some use less
- Some are super extra fast if your data matches particular assumptions
- Some have other special properties that make them valuable
- No sorting algorithm can have only all the "best" attributes

# "Moving Day" Sorting Algorithm

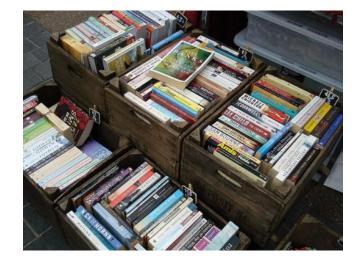

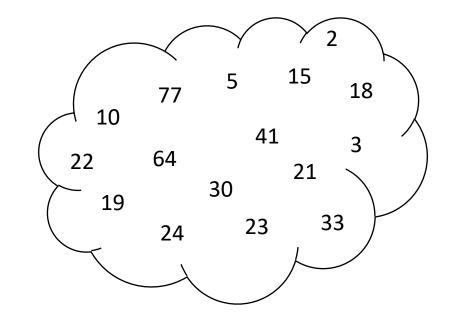

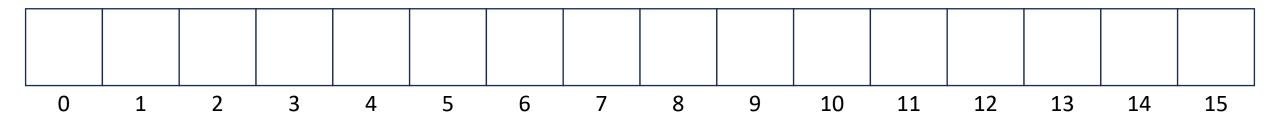

#### Selection Sort

 Idea: Find the next smallest element, swap it into the next index in the array

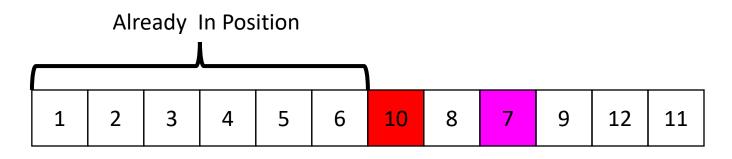

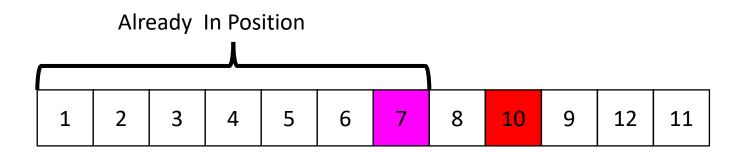

# Selection Sort

- Swap the thing at index 0 with the smallest thing in the array
- Swap the thing at index 1 with the smallest thing after index 0
- ...
- Swap the thing at index i with the smallest thing after index i-1

```
for (i=0; i<a.length; i++){</pre>
```

a[smallest] = a[i];

}

```
smallest = i;
for (j=i; j<a.length; j++){
      if (a[j]<a[smallest]){ smallest=j;}
}
temp = a[i];
a[i] = a[smallest];
```

```
Running Time:
Worst Case: \Theta(\cdot)
Best Case: \Theta(\cdot)
```

| 10 | 77 | 5 | 15 | 2 | 22 | 64 | 41 | 18 | 19 | 30 | 21 | 3  | 24 | 23 | 33 |
|----|----|---|----|---|----|----|----|----|----|----|----|----|----|----|----|
| 0  | 1  | 2 | 3  | 4 | 5  | 6  | 7  | 8  | 9  | 10 | 11 | 12 | 13 | 14 | 15 |

#### **Insertion Sort**

 Idea: Maintain a sorted list prefix, extend that prefix by "inserting" the next element

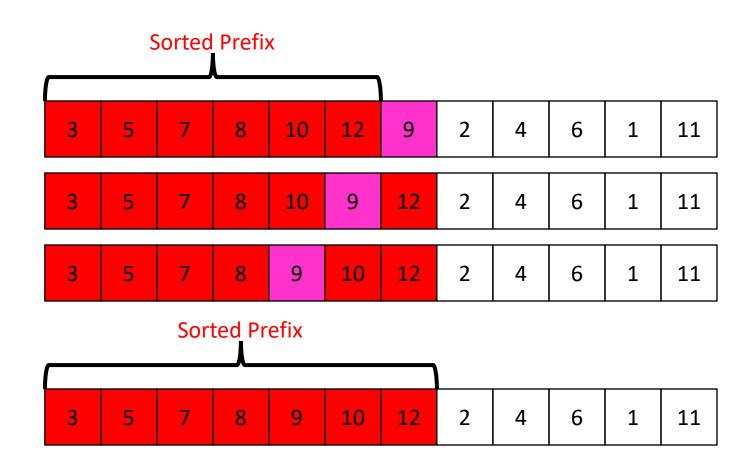

#### Insertion Sort

- If the items at index  $\boldsymbol{0}$  and  $\boldsymbol{1}$  are out of order, swap them
- Keep swapping the item at index 2 with the thing to its left as long as the left thing is larger
- ...
- Keep swapping the item at index *i* with the thing to its left as long as the left thing is larger

```
for (i=1; i<a.length; i++){
    prev = i-1;
    while(a[i] < a[prev] && prev > -1){
        temp = a[i];
        a[i] = a[prev];
        a[prev] = a[i];
        i--;
        prev--;
}
```

Running Time: Worst Case:  $\Theta(\cdot)$ Best Case:  $\Theta(\cdot)$ 

| 10    | 77 | 5 | 15 | 2 | 22 | 64 | 41 | 18 | 19 | 30 | 21 | 3  | 24 | 23 | 33 |
|-------|----|---|----|---|----|----|----|----|----|----|----|----|----|----|----|
| <br>0 | 1  | 2 | 3  | 4 | 5  | 6  | 7  | 8  | 9  | 10 | 11 | 12 | 13 | 14 | 15 |

#### Aside: Bubble Sort – we won't cover it

"the bubble sort seems to have nothing to recommend it, except a catchy name and the fact that it leads to some interesting theoretical problems" –Donald Knuth, The Art of Computer Programming

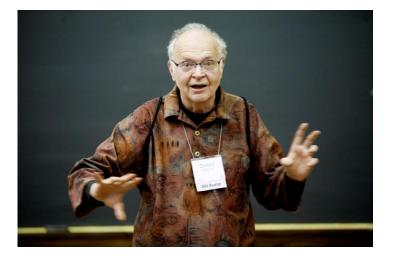

• Idea: Build a maxHeap, repeatedly delete the max element from the heap to build sorted list Right-to-Left

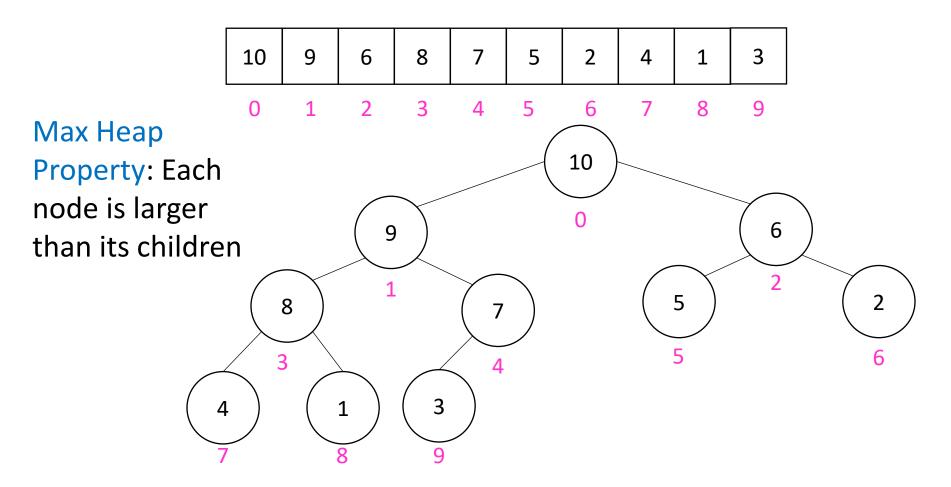

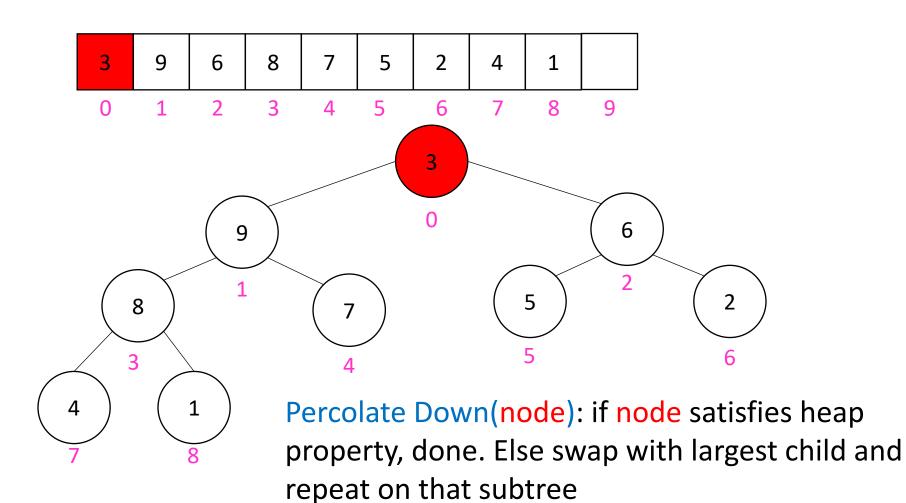

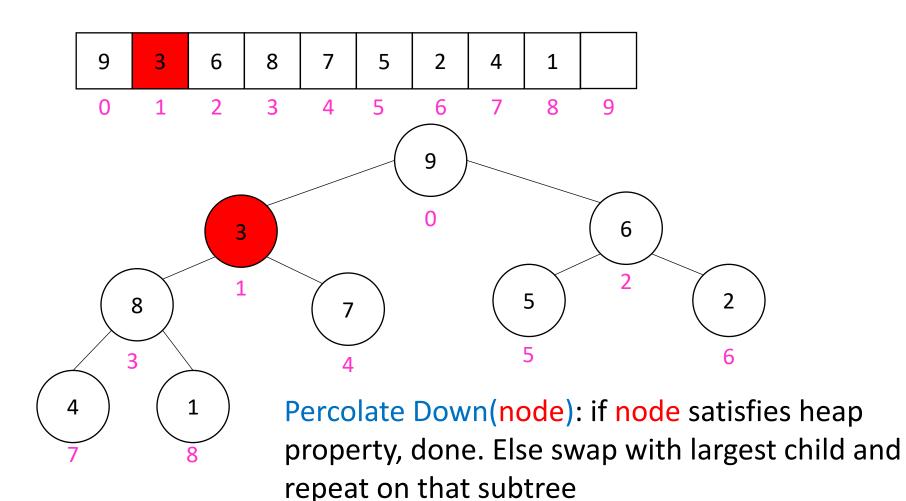

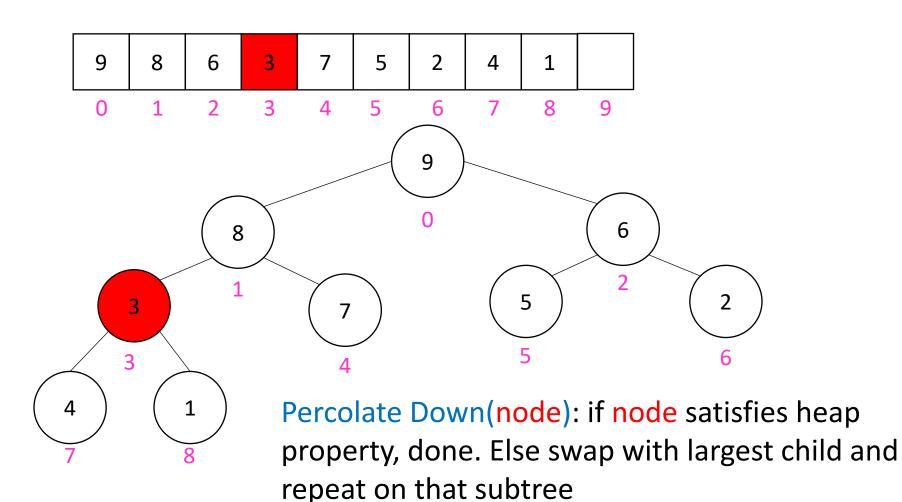

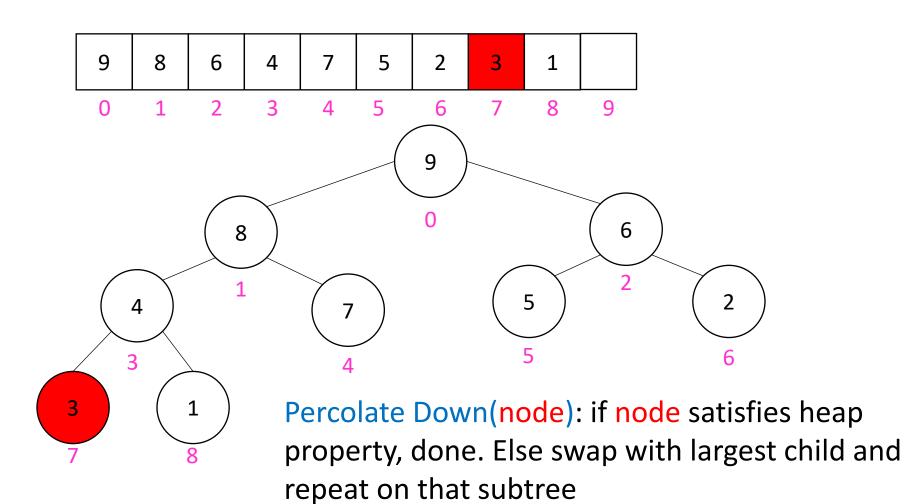

- Build a heap
- Call deleteMax
- Put that at the end of the array

```
myHeap = buildHeap(a);
for (int i = a.length-1; i>=0; i--){
    item = myHeap.deleteMax();
    a[i] = item;
}
```

Running Time: Worst Case:  $\Theta(\cdot)$ Best Case:  $\Theta(\cdot)$ 

# "In Place" Sorting Algorithm

- A sorting algorithm which requires no extra data structures
- Idea: It sorts items just by swapping things in the same array given
- Definition: it only uses  $\Theta(1)$  extra space
- Selection sort: In Place!
- Insertion sort: In Place!
- Heap sort: Not In Place!
  - But we can fix that!

# In Place Heap Sort

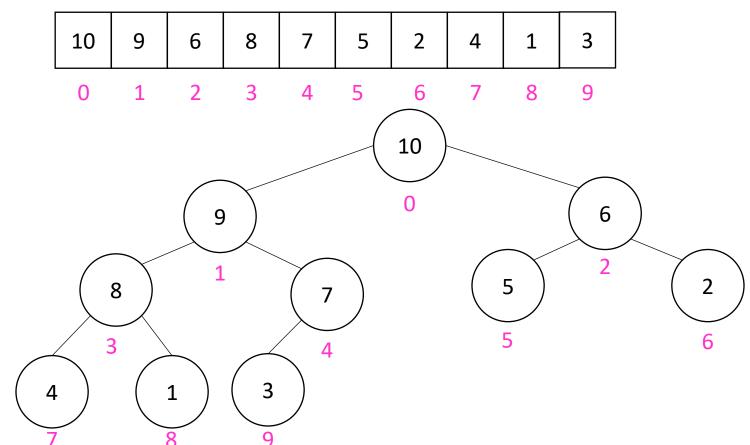

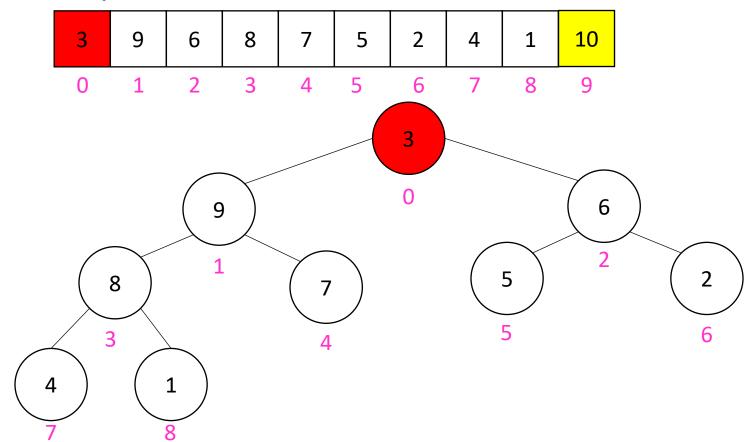

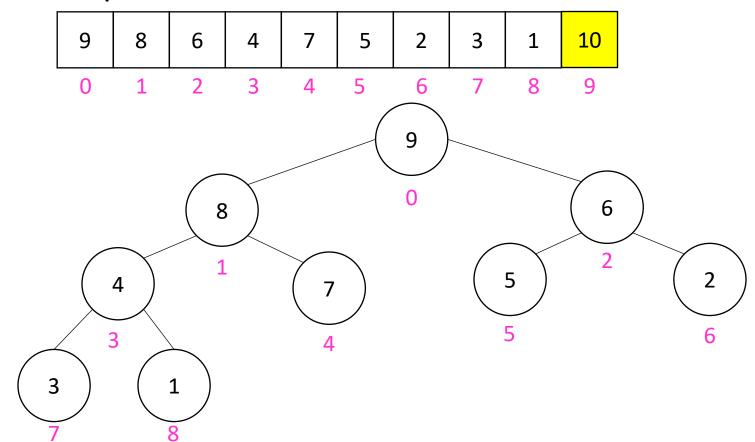

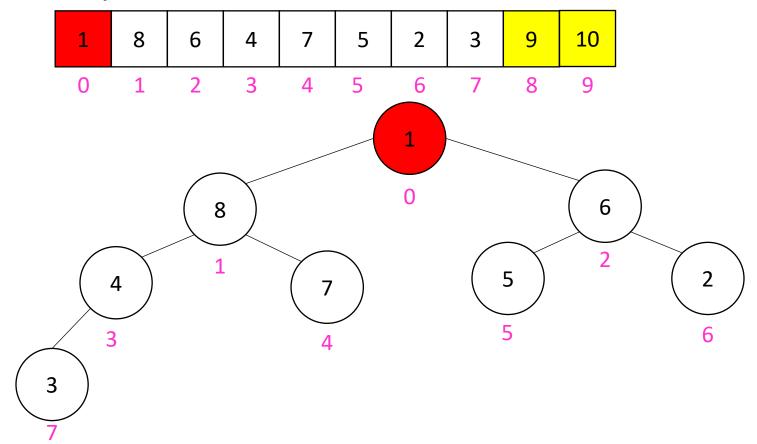

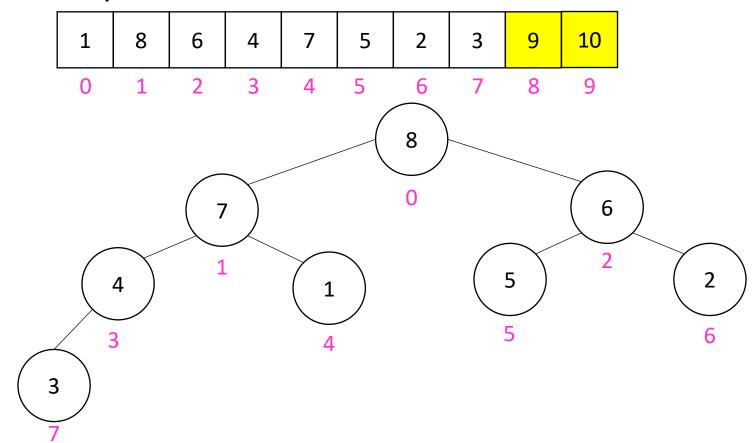

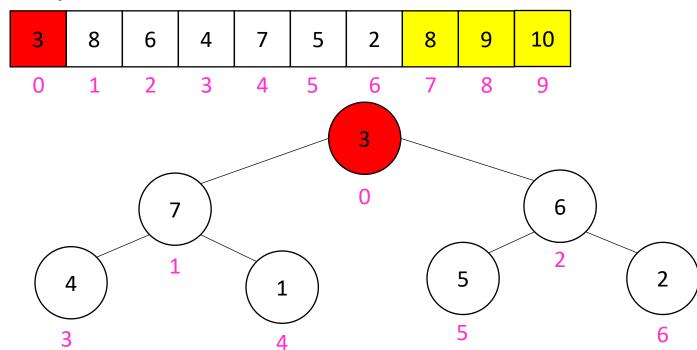

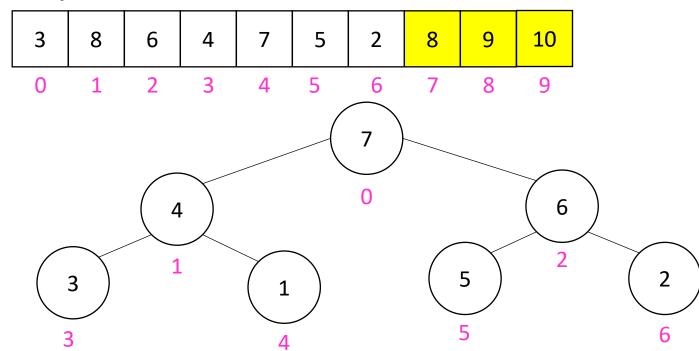

# In Place Heap Sort

- Build a heap using the same array (Floyd's build heap algorithm works)
- Call deleteMax
- Put that at the end of the array

```
buildHeap(a);
for (int i = a.length-1; i>=0; i--){
    temp=a[i]
    a[i] = a[0];
    a[0] = temp;
    percolateDown(0);
}
```

Running Time: Worst Case:  $\Theta(\cdot)$ Best Case:  $\Theta(\cdot)$ 

# Floyd's buildHeap method

• Working towards the root, one row at a time, percolate down

```
buildHeap(){
  for(int i = size; i>0; i--){
    percolateDown(i);
  }
}
```